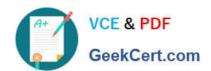

# C2090-621<sup>Q&As</sup>

IBM Cognos Analytics Author V11

# Pass IBM C2090-621 Exam with 100% Guarantee

Free Download Real Questions & Answers PDF and VCE file from:

https://www.geekcert.com/c2090-621.html

100% Passing Guarantee 100% Money Back Assurance

Following Questions and Answers are all new published by IBM Official Exam Center

- Instant Download After Purchase
- 100% Money Back Guarantee
- 365 Days Free Update
- 800,000+ Satisfied Customers

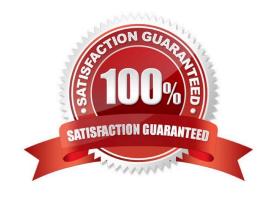

# https://www.geekcert.com/c2090-621.html

2024 Latest geekcert C2090-621 PDF and VCE dumps Download

#### **QUESTION 1**

What does a developer need to know in order to expose Cognos Analytics Dashboards for mobile consumption?

- A. Objects have to be sized appropriately.
- B. Only Active Reports can be viewed on a mobile device.
- C. The interface is not consistent between the desktop and mobile.
- D. The Cognos Mobile App is the only method for accessing a Dashboard.

Correct Answer: A

#### **QUESTION 2**

A report author would like to reuse a logo across all existing reports. Which object should be used?

- A. Template
- B. Bookmark
- C. Global Class
- D. Layout Component Reference

Correct Answer: D

Reference: https://www.ibm.com/support/knowledgecenter/en/SSEP7J\_11.0.0/com.ibm.swg.ba.cognos.ug\_cr\_rptstd.doc/ t\_cr\_rptstd\_frmat\_rep\_reuse\_object.html#cr\_rptstd\_frmat\_rep\_reuse\_object

## **QUESTION 3**

A report contains multiple queries that are joined to form the report, resulting in poor performance. The company\\'s policy prohibits the use of user-defined SQL statements within reports.

What should be done to improve report performance?

- A. Convert the report to use Native SQL statements.
- B. Move the appropriate filters to the underling queries.
- C. Change the Cross Product allowed property to be "Deny".
- D. Modify the Query Execution method to Concurrent to ensure that the underlying queries run at the same time.

Correct Answer: D

#### **QUESTION 4**

## https://www.geekcert.com/c2090-621.html 2024 Latest geekcert C2090-621 PDF and VCE dumps Download

A report author created the following list report and wants to filter all order methods which generated total revenue less than one billion.

| Product line              | Order method type | Revenue          |
|---------------------------|-------------------|------------------|
| Camping Equipment         | E-mail            | 75,899,094.63    |
|                           | Fax               | 23,054,398.48    |
|                           | Mail              | 21,348,644.09    |
|                           | Sales visit       | 168,611,961.87   |
|                           | Special           | 12,388,989.44    |
|                           | Telephone         | 153,894,892.13   |
|                           | Web               | 1,133,838,683.39 |
| Camping Equipment - Total |                   | 1,589,036,664.03 |
| Golf Equipment            | E-mail            | 47,933,933.16    |
|                           | Fax               | 15,241,303.27    |
|                           | Mail              | 12,693,287.48    |
|                           | Sales visit       | 39,240,918.73    |
|                           | Special           | 4,964,762.97     |
|                           | Telephone         | 78,730,112.65    |
|                           | Web               | 527,607,049.63   |
| Golf Equipment - Total    |                   | 726,411,367.89   |

Which filter should be used?

- A. A detail filter as [Revenue] >= 100000000 with application set to before auto aggregation.
- B. A detail filter as [Revenue] >= 100000000 with application set to after auto aggregation.
- C. A detail filter for Total([Revenue]) >= 100000000 with application set to before auto aggregation.
- D. A detail filter for Total([Revenue]) >= 100000000 with application set to after auto aggregation.

Correct Answer: D

### **QUESTION 5**

A report author wants to ensure a complete mobile experience on an iPad tablet by enabling swipe gesturing between pages of a Data deck.

What must be done to achieve this?

- A. Connect an Iterator to a Deck with a variable. Set the slide animation direction of the Deck to a direction. Change the property of the Iterator label Area to Page Dots.
- B. Connect a Button bar to a Deck with a variable. Set the slide animation direction of the Deck to a direction. Change the property of the Iterator label Area to Page Dots.
- C. Connect an Iterator to a Deck with a variable. Set the slide animation direction of the Deck to a direction. Change the

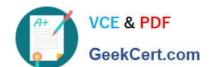

# https://www.geekcert.com/c2090-621.html 2024 Latest geekcert C2090-621 PDF and VCE dumps Download

property of the Iterator label Area to Iterator Number.

D. Connect a Button bar a Deck with a variable. Set the slide animation direction of the Deck to a direction. Change the property of the Iterator label Area to iterator Number.

Correct Answer: C

Reference: https://www.ibm.com/blogs/ba-support-link/wp-content/uploads/2016/05/october-2013-ipad.pdf (page 6)

C2090-621 VCE Dumps

C2090-621 Study Guide

C2090-621 Exam Questions